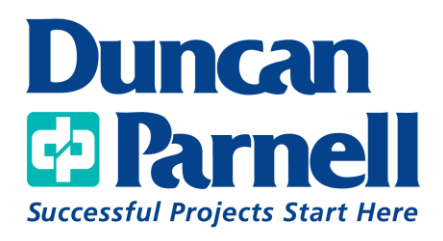

## TerraFlex and Catalyst DA2 Jumpstart

## **Class Details:**

• Online/Instructor Led

## **Jumpstart Agenda:**

- Trimble Connect
	- o Project Creation
	- o Folder Creation
	- o Map Workspace Creation
	- o Template Creation
	- o Adding Existing Data
- Hardware Overview
- TerraFlex
	- o Overview
	- o Settings
	- o Data Collection
- Trimble Connect Post Data Collection Workflows
	- o Export
	- o To-Do's/Tasks
	- o Vector Layer Viewing

*\*Customer must provide their own hardware/software*